## **OPENEVENT**

## OPENEVENT action

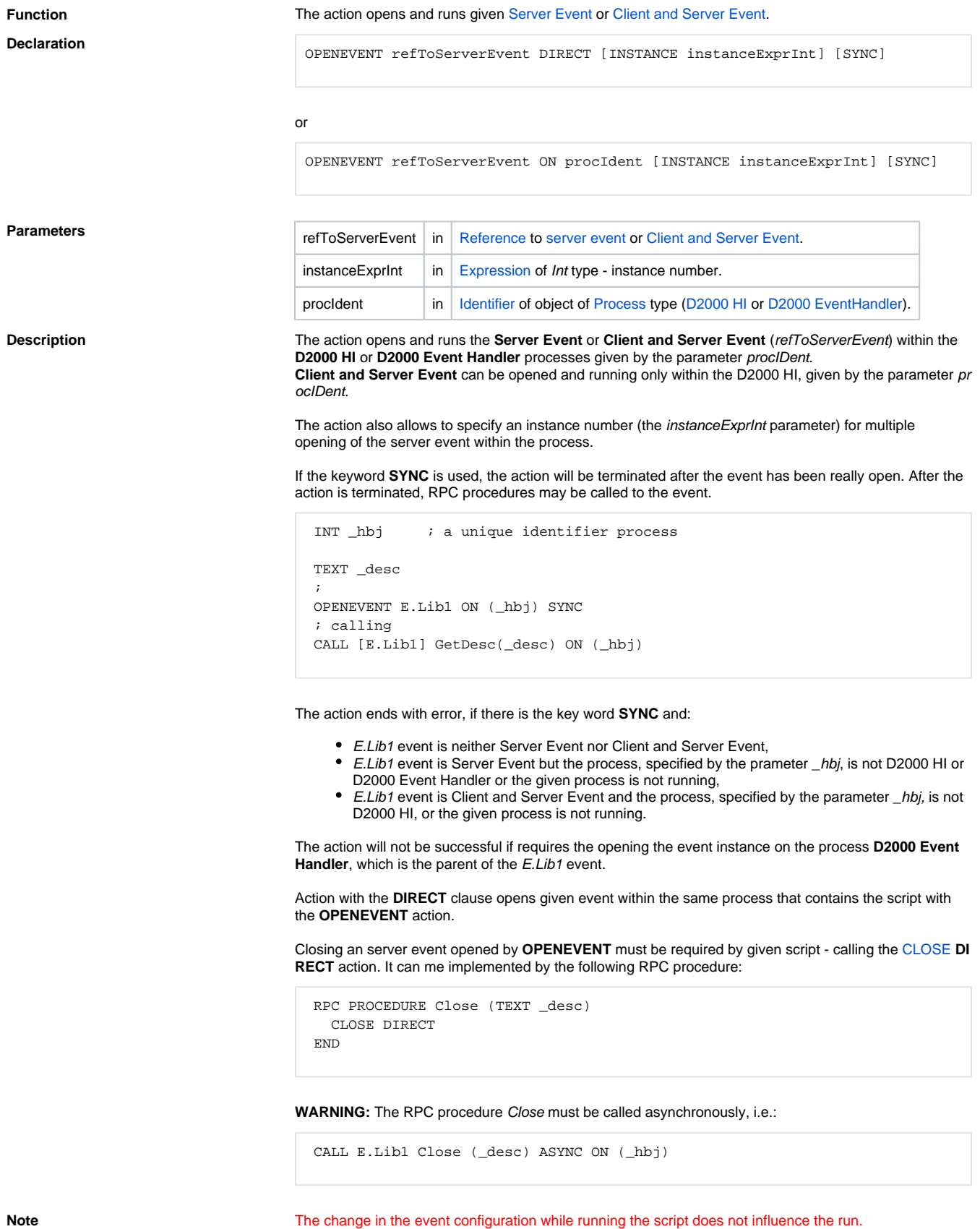

 $\odot$ 

**Related pages:**

[Script actions](https://doc.ipesoft.com/display/D2DOCV11EN/Script+Actions)